# **EXCEL 2016 INICIACIÓN: IMPRESIÓN**

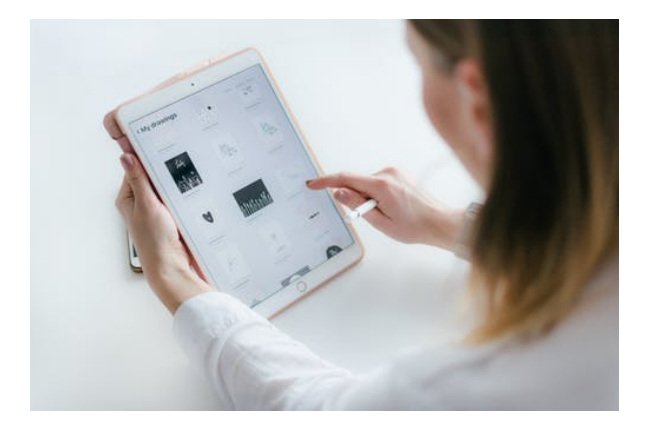

**SKU:** PH12B01C06 **Horas: 5**

# **OBJETIVOS**

- 1. Aprender a preparar un documento de Excel para su impresión.
- 2. Ejemplos para poder imprimir.

# **DIRIGIDO A**

Profesionales de cualquier sector que quieran iniciarse en el uso de la herramienta de hojas de cálculo Excel a un nivel básico.

### **COMPETENCIAS**

- 1. Preparar un documento para su impresión.
- 2. Conocer las herramientas de impresión para poder imprimir adecuadamente.

### **CONTENIDO**

#### **Unidad 1. Preparación de impresión.**

1. Configurar página.

#### **Unidad 2. Imprimir.**

- 1. Imprimir.
- 1. Configurar hoja